# **[Powstawanie rozrachunków](https://pomoc.comarch.pl/altum/20240/documentation/powstawanie-rozrachunkow/)**

Rozrachunek stanowi powiązanie pomiędzy dwoma dekretami wprowadzonymi na konto rozrachunkowe. Podstawą rozrachunków w systemie są płatności (należności, zobowiązania) generowane przez dokumenty źródłowe. W oparciu o zaksięgowane płatności można prowadzić rozrachunki na kontach księgowych. Dostarczają one informacji, z jakich nierozliczonych zapisów księgowych składa się saldo konta rozrachunkowego.

[Rozliczenia](https://pomoc.comarch.pl/altum/documentation/finanse/rozliczenia/) występują na poziomie płatności dokumentów, a rozrachunki – na poziomie dekretów księgowych. Rozliczenia i rozrachunki stanowią integralną całość, co powoduje, że daną transakcję rozlicza się tylko raz – albo z poziomu płatności, albo z poziomu dekretów.

Zapisy księgowe przeznaczone do rozrachunków powstają na skutek:

- księgowania należności lub zobowiązań wynikających z dokumentów, schematem księgowym, którego pozycja księgująca płatność dokumentu została zbudowana w oparciu o *Płatność*
- wprowadzania dekretacji bezpośrednio w dzienniku księgowym, na konta rozrachunkowe

Wykonanie rozrachunku jest operacją dostępną dla dekretów niezatwierdzonych oraz zatwierdzonych. Kwota rozrachunku to mniejsza z dwóch kwot pozostających do rozrachowania. Rozrachunek może zostać wykonany, jeżeli rozrachowywane są kwoty o:

- tych samych znakach wprowadzone po przeciwnych stronach konta (Winien/Ma)
- przeciwnych znakach wprowadzonych po tej samej stronie konta.

Uwaga

Rozliczenia i rozrachunki dokonują się prawidłowo, tylko w sytuacji, gdy schematy księgowe użyte do zaksięgowania dokumentów są zbudowane prawidłowo. Kluczowe znaczenie ma tutaj pozycja schematu księgowego, księgująca kwotę płatności na konto rozrachunkowe podmiotu. Taka pozycja powinna być zbudowana w oparciu o tabelę *Płatności*, czyli w polu *Oblicz dla* powinna być wybrana opcja *Płatności*, a w polu *Kwota* opcja *Płatność* lub *Należność* lub *Zobowiązanie*.

Prowadzenie rozrachunków jest możliwe z poziomu listy *Rozrachunki*, jak również z poziomu zakładki *Rozrachunki Wn/ Rozrachunki Ma* dekretu księgowego. Należy podkreślić, iż dodanie rozrachunku z poziomu dekretu księgowego skutkuje tym samym, co dodanie rozrachunku z poziomu listy *Rozrachunki.*

Rozrachunki mogą powstawać w sposób automatyczny oraz w sposób ręczny. Rozrachunki automatyczne tworzone są w sposób samoczynny, bez dodatkowej ingerencji użytkownika. Należy tu podkreślić, iż wykorzystanie funkcji *Rozrachunek automatyczny* dostępnej z poziomu z listy *Rozrachunki* lub zakładki *Rozrachunki Wn/Ma* dekretu księgowego jest również formą wykonywania rozrachunków ręcznych.

## **Tworzenie rozrachunku w sposób automatyczny**

Rozrachunek automatyczny dotyczy dekretów księgowych, które powstały w wyniku księgowania płatności dokumentu.

Rozrachunek powstaje automatycznie podczas wykonywania czynności takich jak:

- Rozliczenie/skompensowanie zaksięgowanych dokumentów
- Księgowanie drugiego z pary rozliczonych/skompensowanych dokumentów.

# **Tworzenie rozrachunku w sposób ręczny**

Rozrachunek ręczny może zostać wykonany z poziomu:

- Listy *Rozrachunki*
- Zakładki *Rozrachunki Wn/Ma* dekretu księgowego

Wykonaniu rozrachunku dekretów pochodzących z zaksięgowania dokumentu towarzyszy jednoczesne automatyczne rozliczenie/skompensowanie dokumentów źródłowych.

# **Mechanizm dodawania** *Dekretu kompensacyjnego*

Niezależnie od sposobu wykonania rozrachunku (automatycznie lub ręcznie) rozrachunkowi może towarzyszyć powstanie *Dekretu kompensacyjnego*.

*Dekret kompensacyjny* wynika z zasad rachunkowości. W przypadku łączenia ze sobą zapisów zaewidencjonowanych na dwóch różnych kontach, następuje zaksięgowanie odpowiedniej kwoty na jedno konto i wyksięgowanie jej z innego. Dekret ten spina ze sobą dwa konta rozrachunkowe, na które zaksięgowane są płatności.

### **Ustawienia konfiguracyjne dotyczące** *Dekretów kompensacyjnych*

Na definicji konkretnego okresu obrachunkowego, dostępne są parametry konfiguracyjne dotyczące tworzenia dekretów kompensacyjnych, jakie obowiązują w danym okresie obrachunkowym. Parametry te dotyczą ustawienia takich informacji jak:

**Dziennik** – dziennik księgowań, do którego trafiają tworzone *Dekrety kompensacyjne*.

**Data księgowania** – data księgowania *Dekretu kompensacyjnego*, czyli data pod którą *Dekret kompensacyjny* jest ujęty w księgach rachunkowych. Możliwe daty do wyboru to *Późniejszego dekretu* lub *Systemowa*.

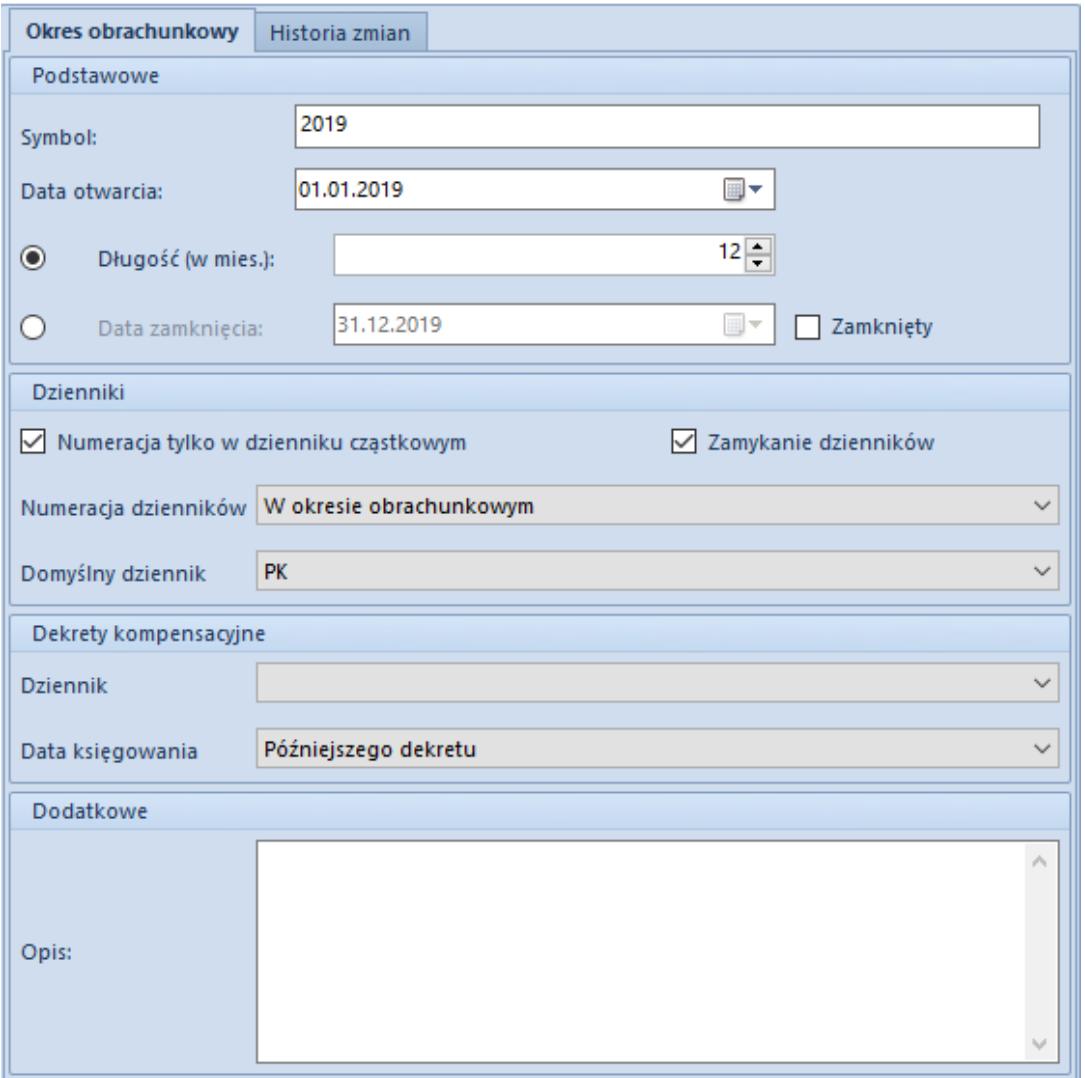

Formularz okresu obrachunkowego – sekcja Dekrety kompensacyjne

#### **Ustalenie** *Daty rozrachunku*

W przypadku wykonywania rozrachunków ważne jest, pod jaką datą one są dokonane, co przekłada się na informację, kiedy można uznać, że dany dekret jest rozrachowany.

*Data rozrachunku* to data księgowania późniejszego (młodszego) z rozrachowanych dekretów – jest ona ustalona na podstawie daty księgowania zapisanej w nagłówku zapisu księgowego. Jeśli w rozrachunku uczestniczy *Dekret kompensacyjny*, data tego dekretu, także wpływa na ustalenie daty rozrachunku. W takiej sytuacji, data rozrachunku to również najpóźniejsza z dat księgowania zapisanych na rozrachowanych dekretach. Analogiczny wpływ na ustalanie daty rozrachunku ma data dekretu powstałego w wyniku zaksięgowania dokumentu *Różnicy kursowej*.

*Data rozrachunku* nie jest tożsama z datą fizycznego rozrachunku dekretów.

#### Przykład

Zapis księgowy PK1 na kwotę 10 000,00 PLN po stronie Wn (data księgowania: 12.05., data wystawienia: 10.05, data operacji: 08.05) jest rozrachowany z zapisem księgowym PK2 na kwotę 2 000,00 PLN po stronie Ma (data księgowania: 20.05, data wystawienia: 18.05, data operacji: 12.05).

Data rozrachunku to data: 20.05.

W takiej sytuacji:

- Na dzień 12.05 dekret 1 wykazywany jest jako nierozrachowany (kwota pozostaje= 10 000,00 PLN).
- Na dzień 18.05 dekret 1 wykazywany jest jako nierozrachowany (kwota pozostaje= 10 000,00 PLN)

Na dzień 20.05 – dekret wykazywany jest jako częściowo rozrachowany (kwota pozostaje= 8 000,00 PLN).

#### **Rozrachunki dekretów wprowadzonych w różnych okresach**

System umożliwia dokonanie rozrachunku dekretów wprowadzonych w różnych okresach obrachunkowych. Aby taki rozrachunek mógł być dokonany, między kontami wprowadzanymi na rozrachowywanych dekretach w poszczególnych okresach obrachunkowych, musi być zachowana tożsamość. Tożsamość kont odpowiada za ciągłość

prowadzenia operacji w kolejnych okresach obrachunkowych. Jest ona niezależna od numerów kont na przełomie okresów. W sytuacji zmiany numeru konta między okresami obrachunkowymi, należy zadbać o to, by tożsamość między tymi konta była zachowana.